# 61A Lecture 3

Friday, September 6

•Homework 1 is due next Tuesday at 5pm (no email when you submit).

Homework is graded for effort.

- •Homework 1 is due next Tuesday at 5pm (no email when you submit).
  - Homework is graded for effort.
- Take-home quiz released next Wednesday 9/11 at 1pm, due Thursday 9/12 at 11:59pm.
  - -3 points, graded for correctness.
  - Similar in format to a homework assignment.
  - -If you receive 0/3, you will need to talk to the course staff or be dropped.

- •Homework 1 is due next Tuesday at 5pm (no email when you submit).
  - Homework is graded for effort.
- Take-home quiz released next Wednesday 9/11 at 1pm, due Thursday 9/12 at 11:59pm.
  - -3 points, graded for correctness.
  - Similar in format to a homework assignment.
  - -If you receive 0/3, you will need to talk to the course staff or be dropped.
  - •Open-computer: You can use the Python interpreter, watch course videos, and read the online text (http://composingprograms.com).
  - *No external resources*: Please don't search for answers, talk to your classmates, etc.

- •Homework 1 is due next Tuesday at 5pm (no email when you submit).
  - Homework is graded for effort.
- Take-home quiz released next Wednesday 9/11 at 1pm, due Thursday 9/12 at 11:59pm.
  - -3 points, graded for correctness.
  - Similar in format to a homework assignment.
  - -If you receive 0/3, you will need to talk to the course staff or be dropped.
  - Open-computer: You can use the Python interpreter, watch course videos, and read the online text (http://composingprograms.com).
  - *No external resources*: Please don't search for answers, talk to your classmates, etc.

• Project 1 posted this Friday, due Thursday 9/19 at 11:59pm.

Demo during next lecture

**Multiple Environments** 

What happens?

Def statement:

**Call expression:** 

What happens?

Def statement: >>> def square( x ):

return mul(x, x)

**Call expression:** 

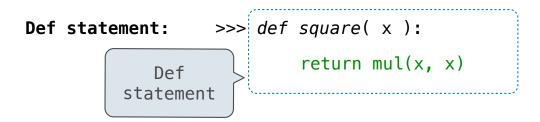

**Call expression:** 

Calling/Applying:

#### What happens?

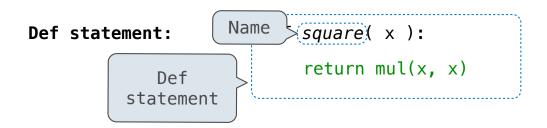

**Call expression:** 

Calling/Applying:

#### What happens?

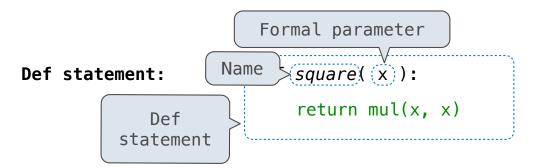

What happens?

#### **Call expression:**

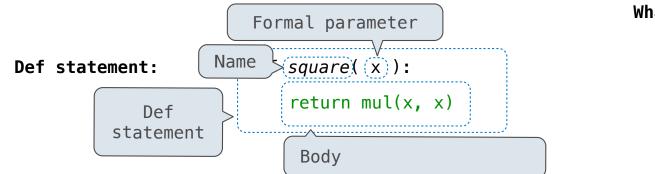

What happens?

**Call expression:** 

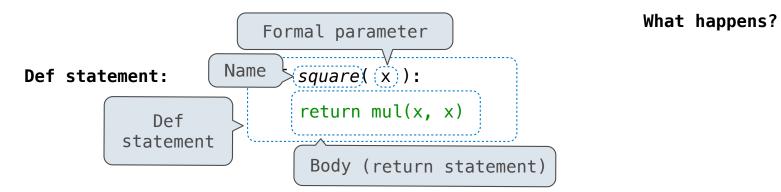

**Call expression:** 

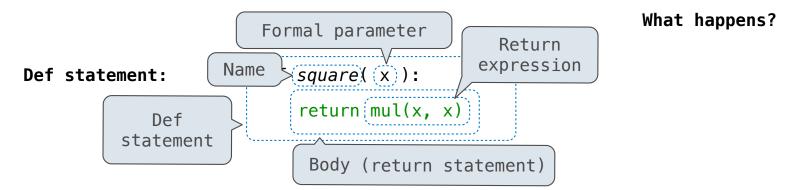

**Call expression:** 

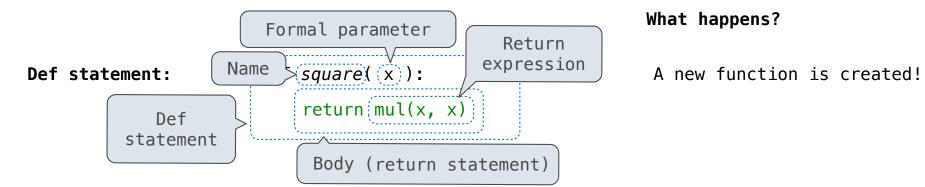

**Call expression:** 

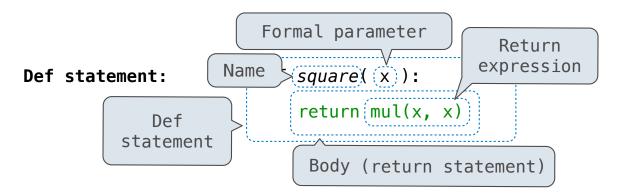

#### What happens?

A new function is created!

Name bound to that function in the current frame

**Call expression:** 

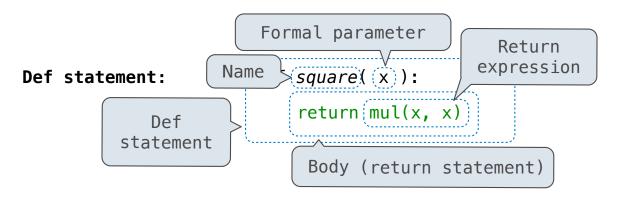

square(2+2)

#### What happens?

A new function is created!

Name bound to that function in the current frame

Calling/Applying:

**Call expression:** 

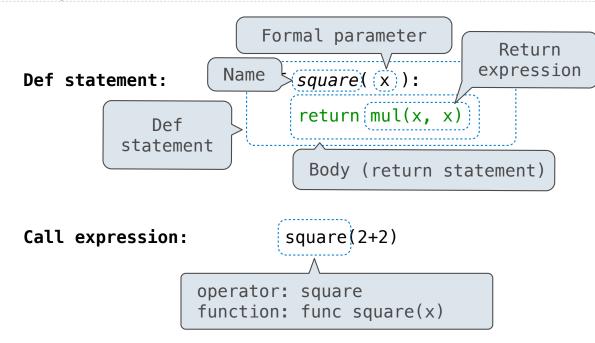

#### What happens?

A new function is created!

Name bound to that function in the current frame

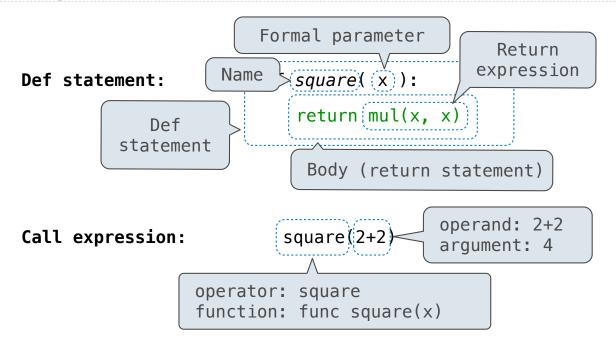

#### What happens?

A new function is created!

Name bound to that function in the current frame

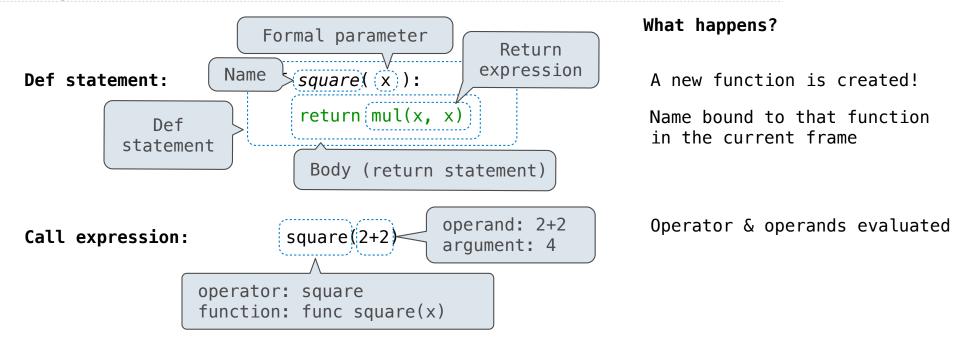

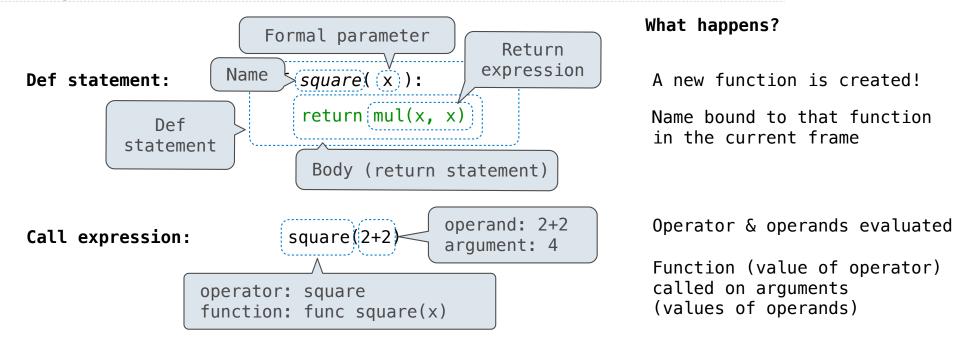

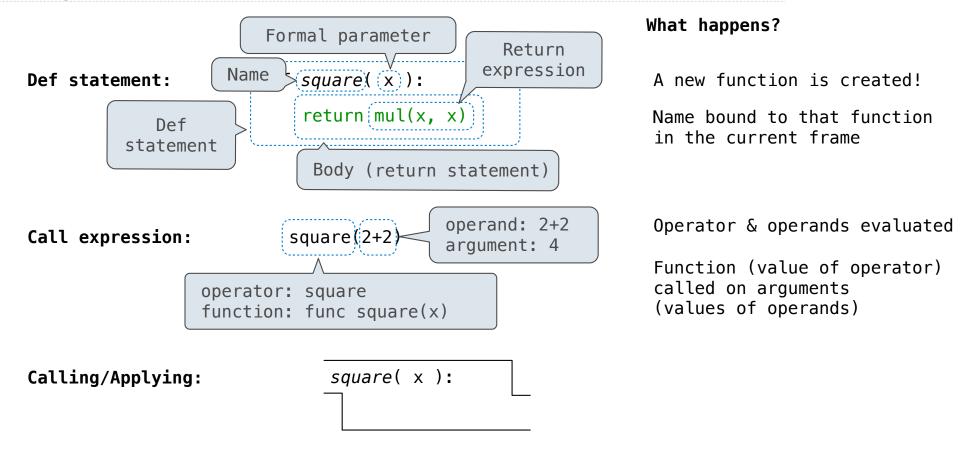

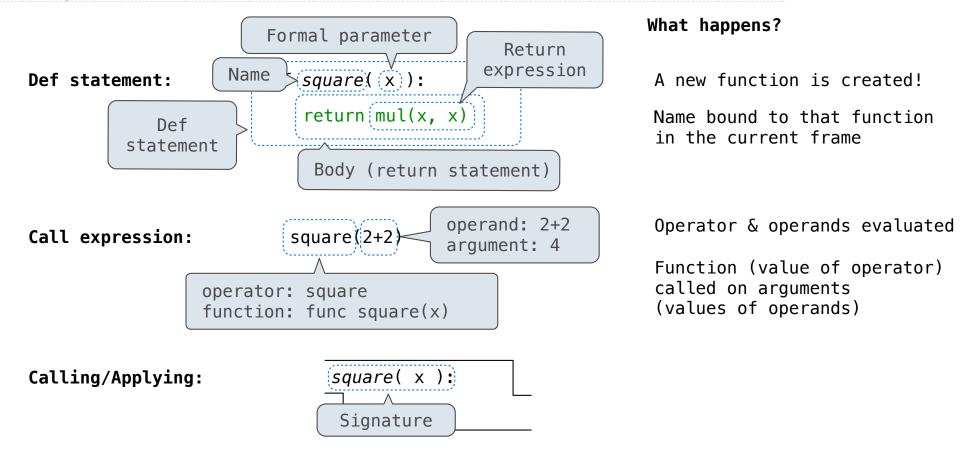

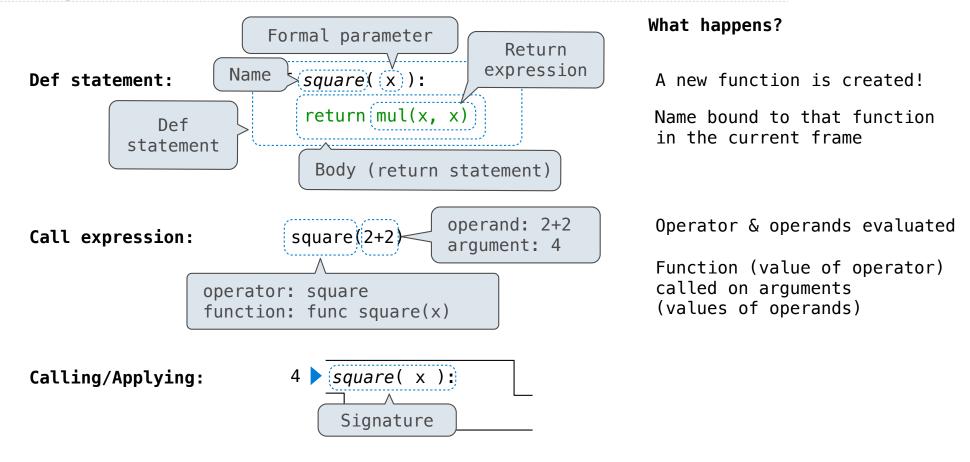

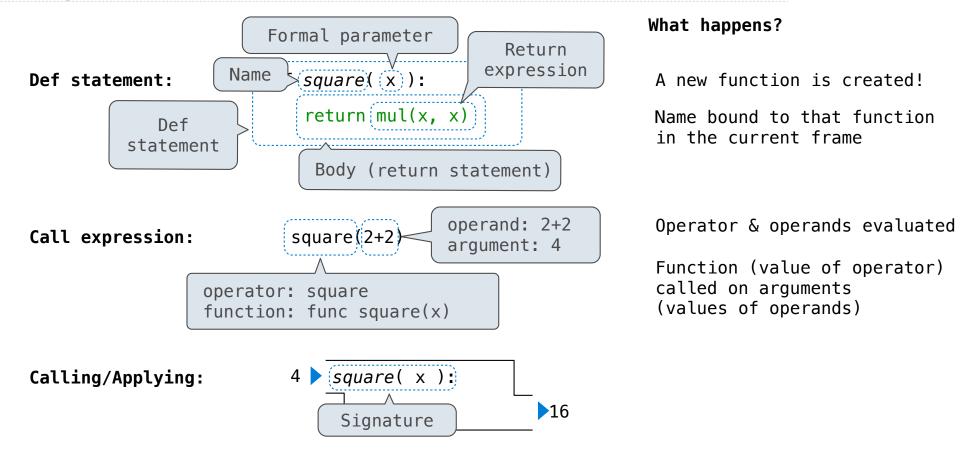

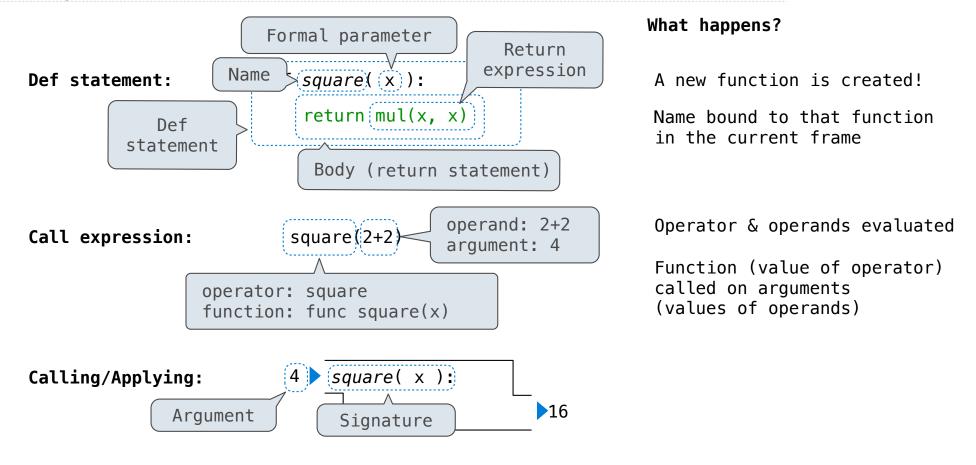

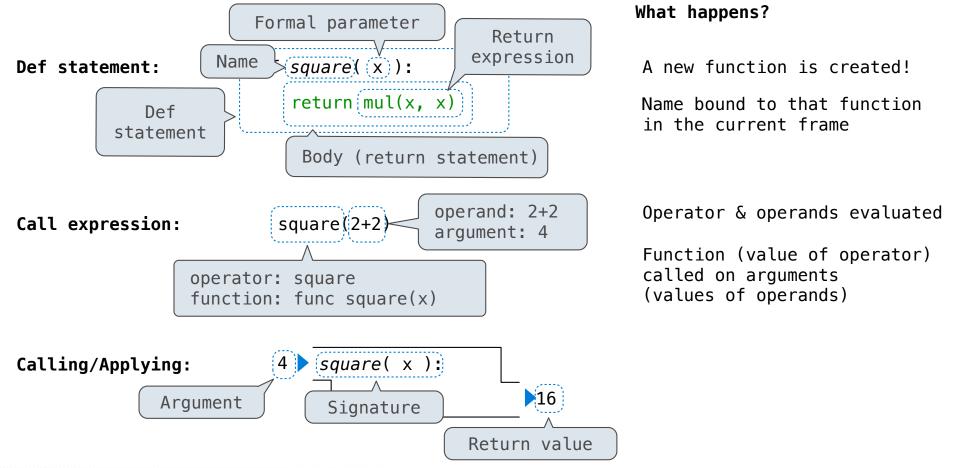

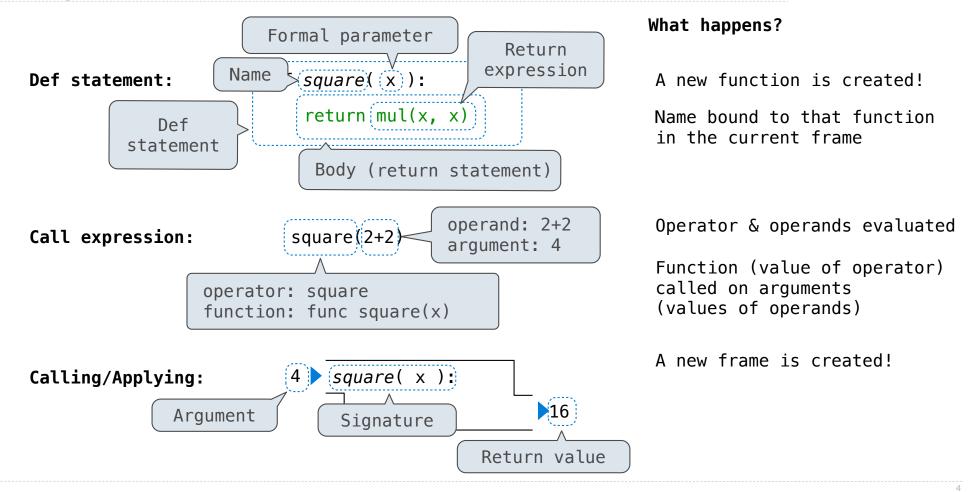

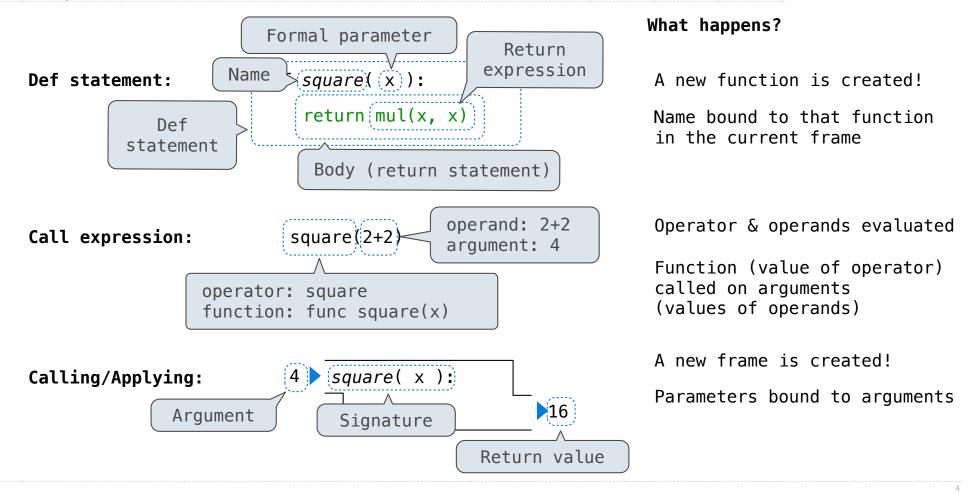

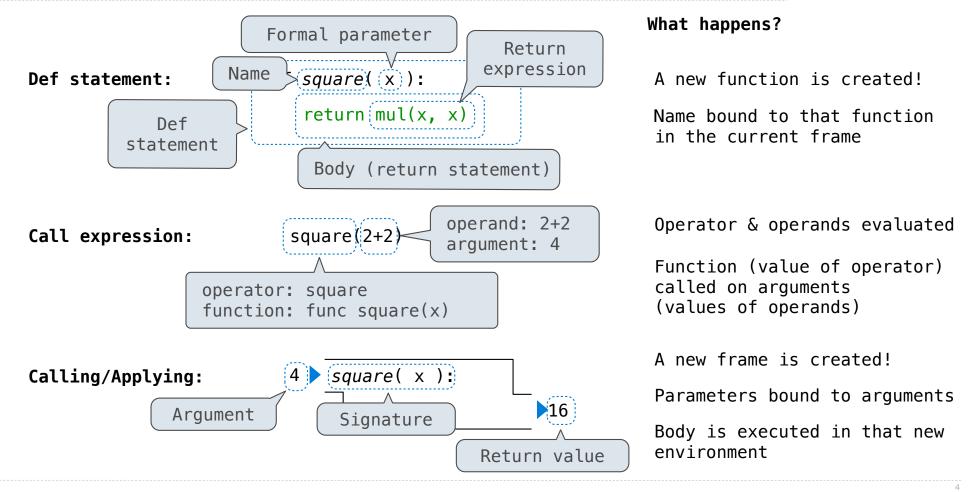

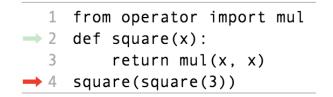

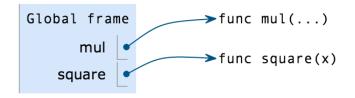

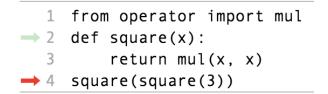

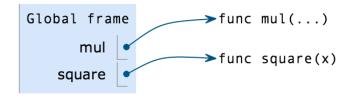

square(square(3))

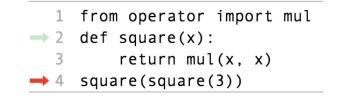

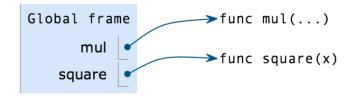

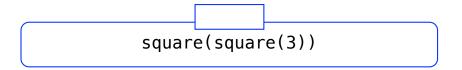

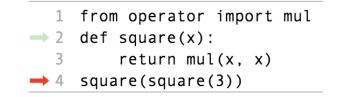

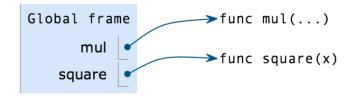

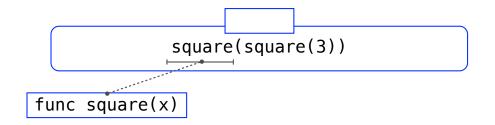

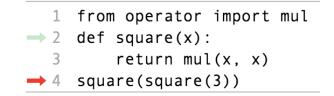

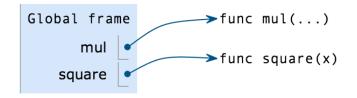

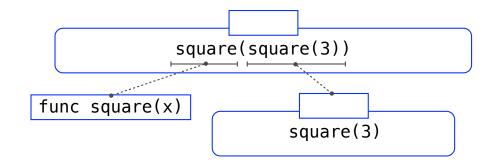

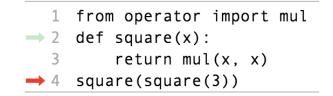

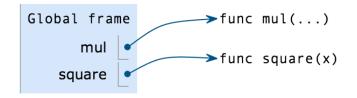

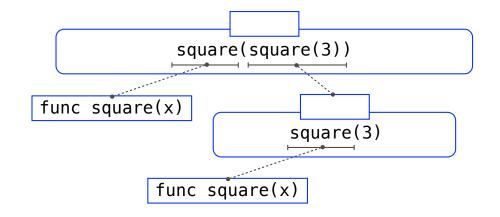

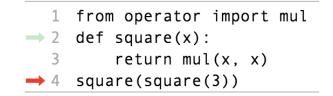

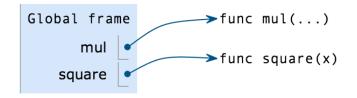

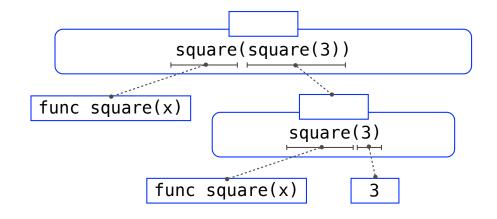

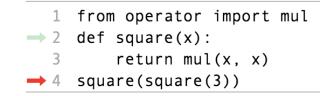

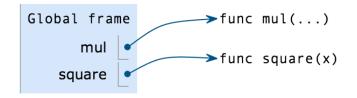

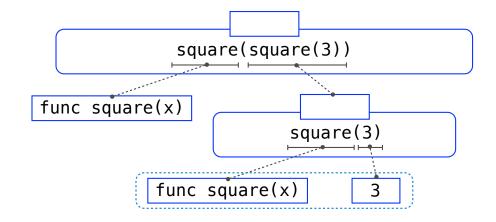

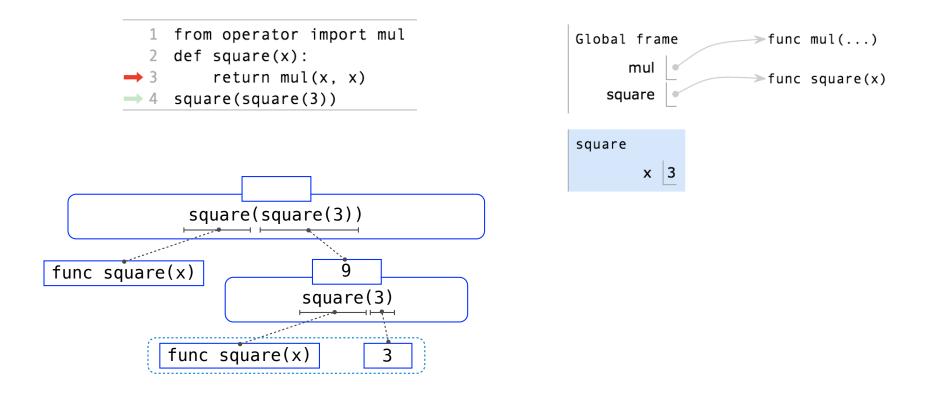

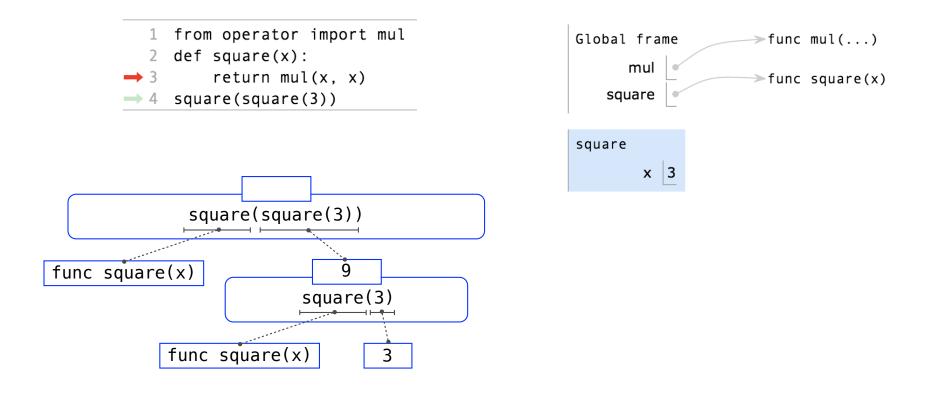

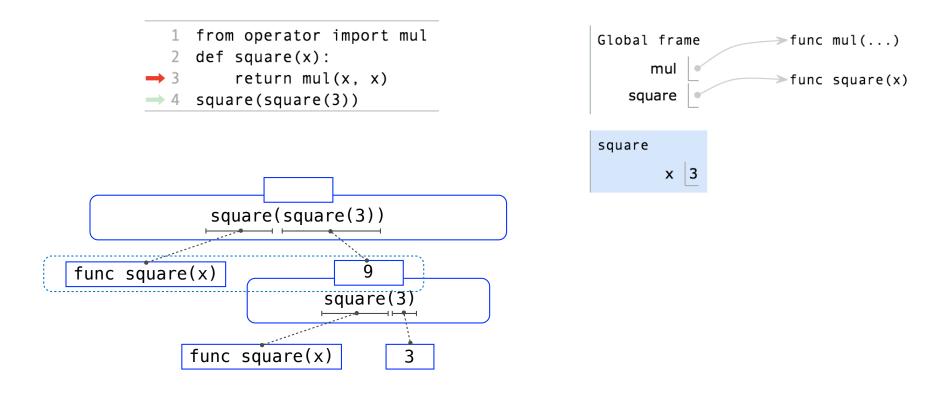

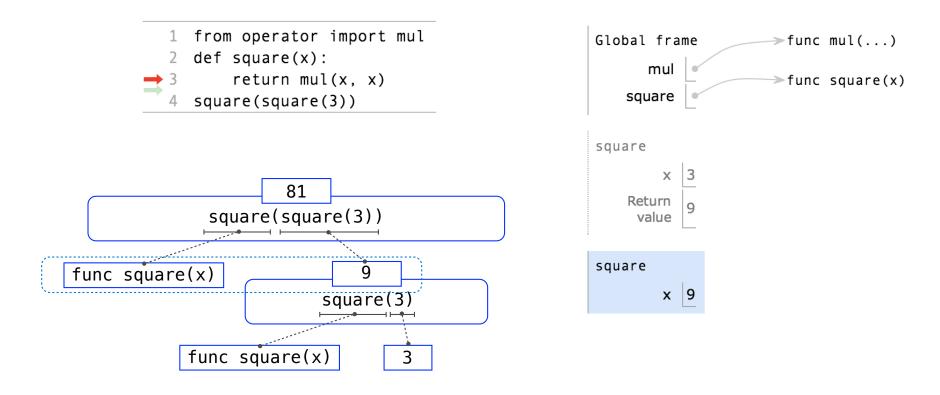

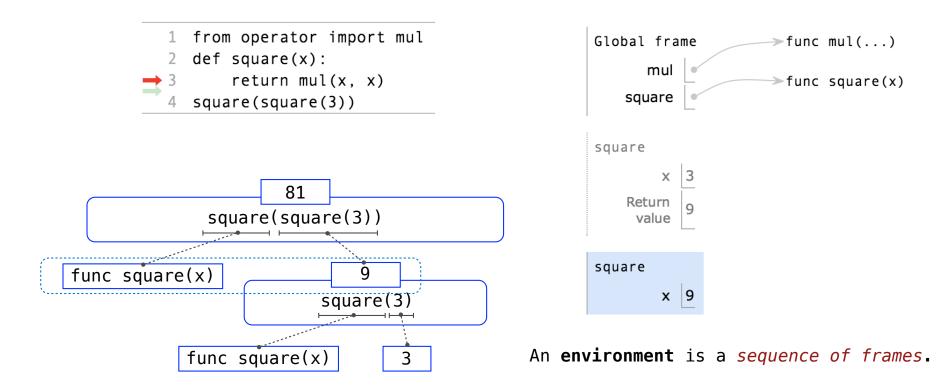

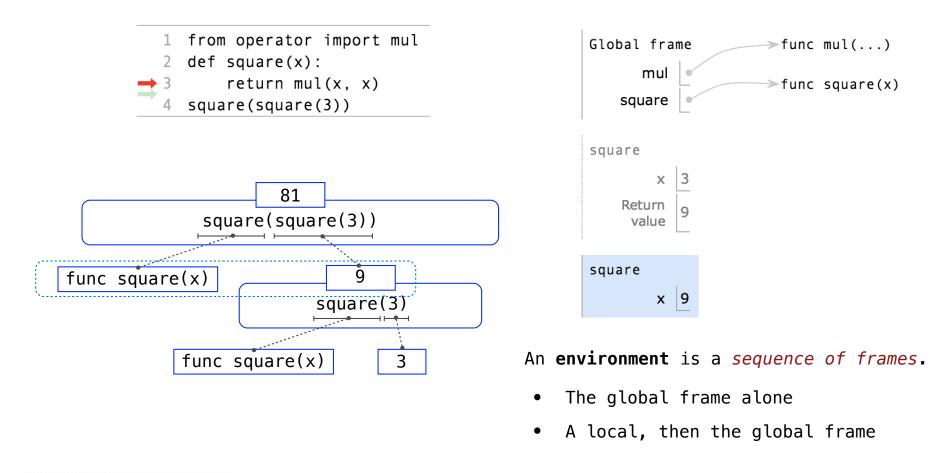

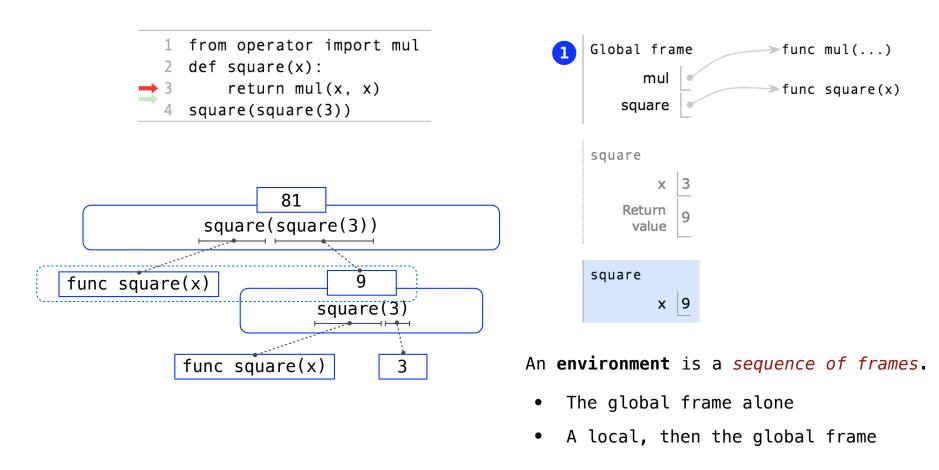

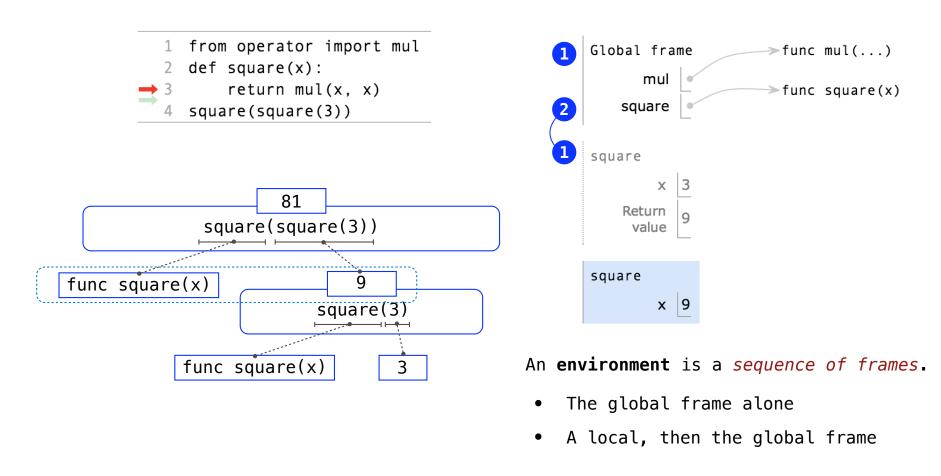

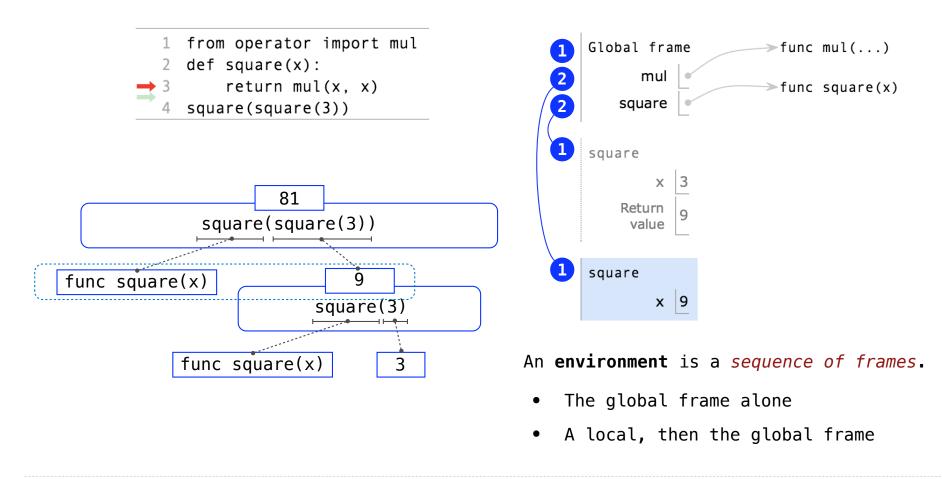

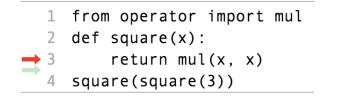

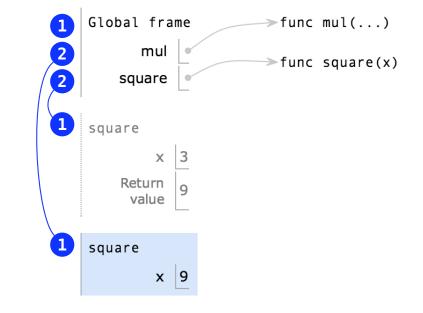

An **environment** is a *sequence of frames*.

- The global frame alone
- A local, then the global frame

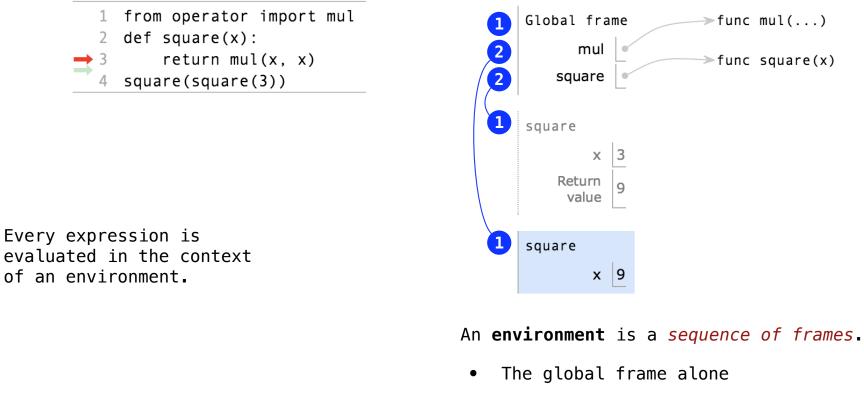

• A local, then the global frame

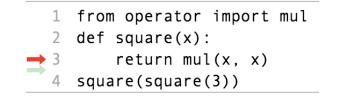

Every expression is evaluated in the context of an environment.

A name evaluates to the value bound to that name in the earliest frame of the current environment in which that name is found.

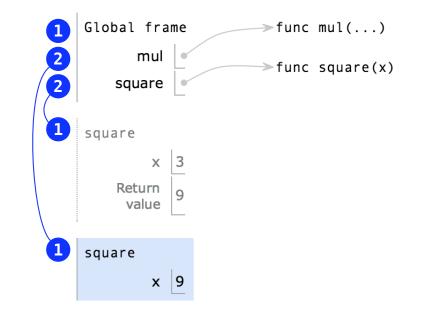

An **environment** is a *sequence of frames*.

- The global frame alone
- A local, then the global frame

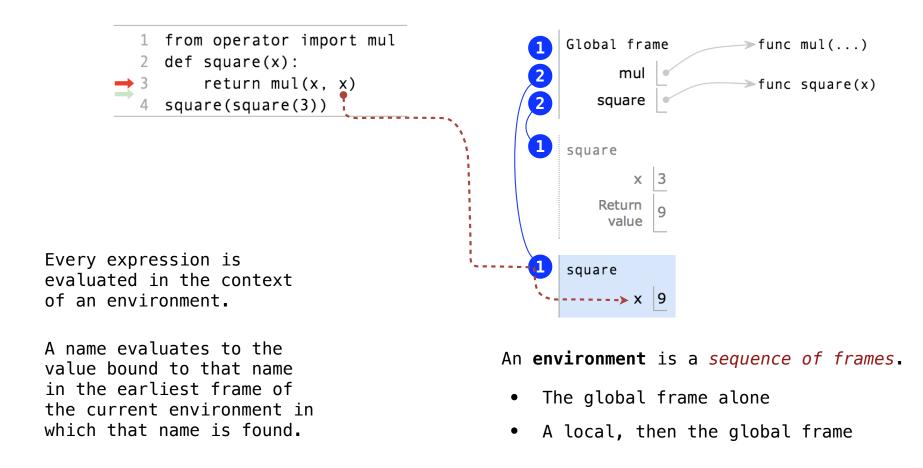

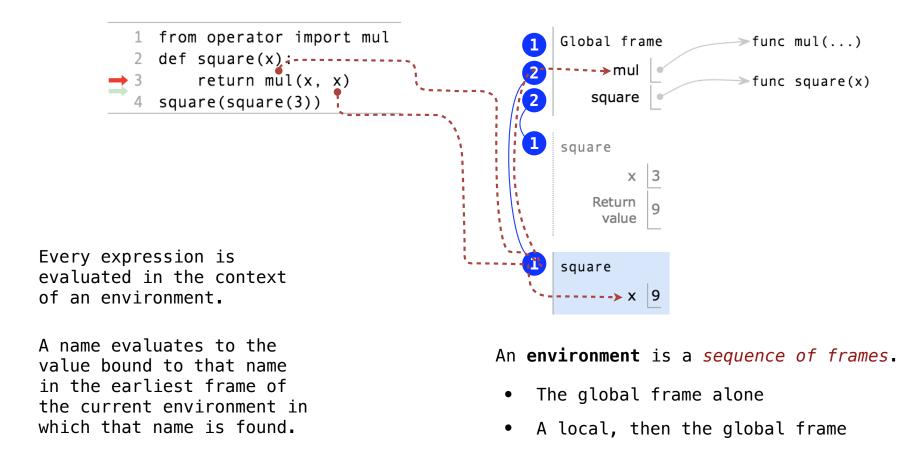

# **Miscellaneous Python Features**

Operators Multiple Return Values Docstrings Doctests Default Arguments

A **statement** is executed by the interpreter to perform an action

A **statement** is executed by the interpreter to perform an action

Compound statements:

```
<header>:
<statement>
<statement>
...
<separating header>:
<statement>
<statement>
...
```

. . .

A **statement** is executed by the interpreter to perform an action

#### Compound statements:

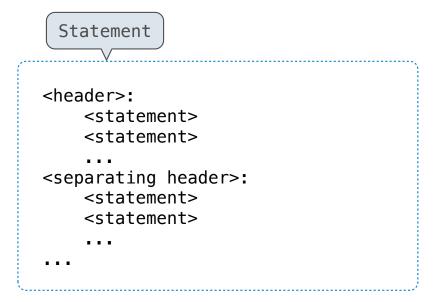

A **statement** is executed by the interpreter to perform an action

#### Compound statements:

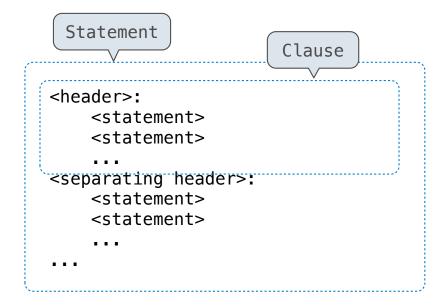

A **statement** is executed by the interpreter to perform an action

#### Compound statements:

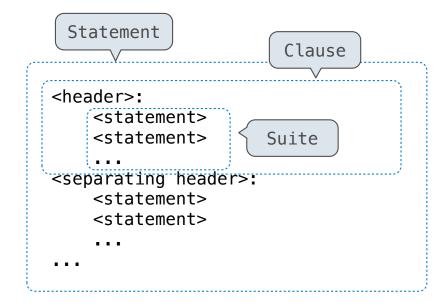

A **statement** is executed by the interpreter to perform an action

#### Compound statements:

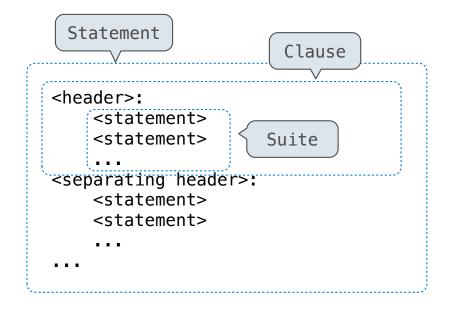

The first header determines a statement's type

A statement is executed by the interpreter to perform an action

#### Compound statements:

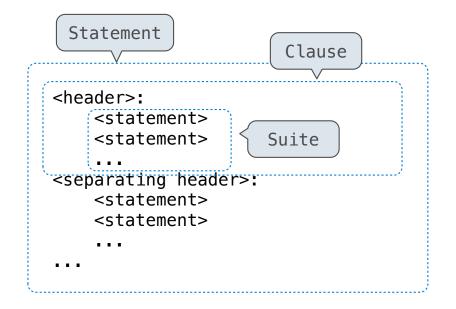

The first header determines a statement's type

The header of a clause "controls" the suite that follows

A statement is executed by the interpreter to perform an action

#### Compound statements:

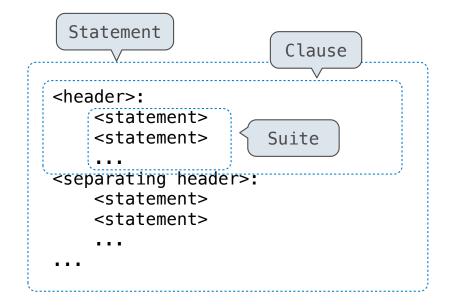

The first header determines a statement's type

The header of a clause "controls" the suite that follows

def statements are compound statements

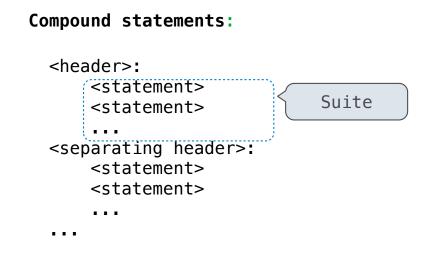

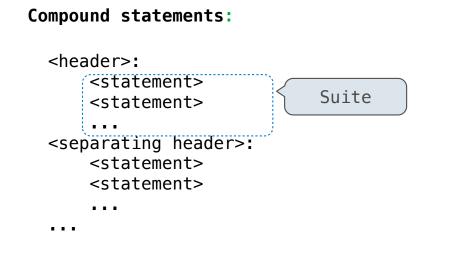

A suite is a sequence of statements

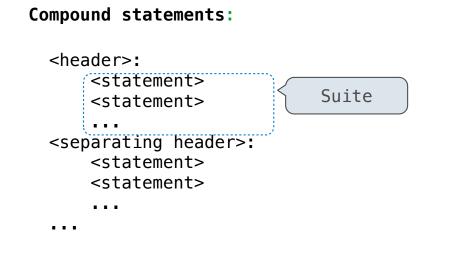

A suite is a sequence of statements

To "execute" a suite means to execute its sequence of statements, in order

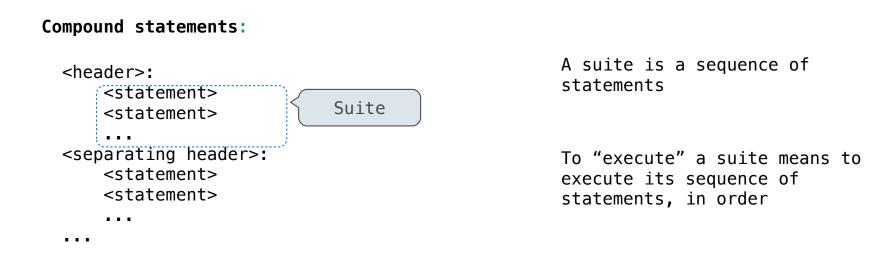

#### Execution Rule for a sequence of statements:

- Execute the first statement
- Unless directed otherwise, execute the rest

```
def absolute_value(x):
    """Return the absolute value of x."""
    if x < 0:
        return -x
    elif x == 0:
        return 0
    else:
        return x</pre>
```

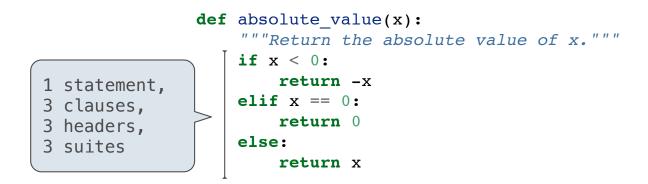

(Demo)

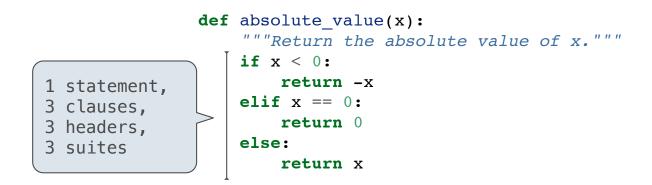

Execution rule for conditional statements:

# **Conditional Statements**

#### (Demo)

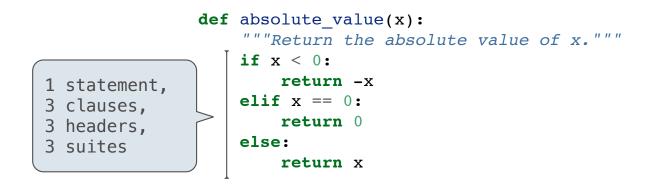

#### Execution rule for conditional statements:

Each clause is considered in order.

- 1. Evaluate the header's expression.
- If it is a true value, execute the suite & skip the remaining clauses.

13

# **Conditional Statements**

#### (Demo)

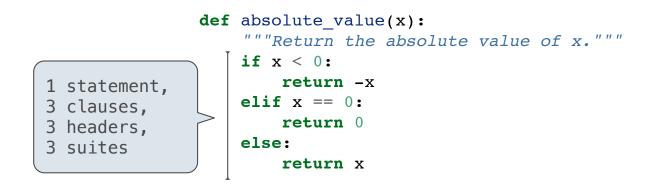

#### Execution rule for conditional statements:

Syntax Tips

Each clause is considered in order.

- 1. Evaluate the header's expression.
- If it is a true value, execute the suite & skip the remaining clauses.

13

## **Conditional Statements**

#### (Demo)

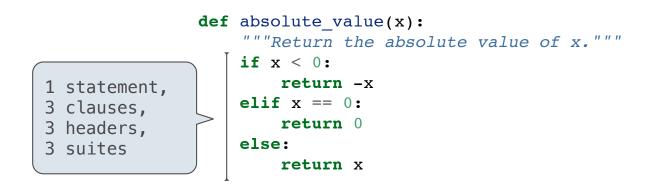

#### Execution rule for conditional statements:

Each clause is considered in order.

- 1. Evaluate the header's expression.
- 2. If it is a true value, execute the suite & skip the remaining clauses.

#### Syntax Tips

- 1. Always starts with "if" clause.
- 2. Zero or more "elif" clauses.
- 3. Zero or one "else" clause, always at the end.

def absolute\_value(x):
 """Return the absolute value of x."""
 if x < 0:
 return -x
 elif x == 0:
 return 0
 else:
 return x</pre>

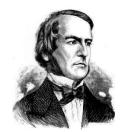

George Boole

14

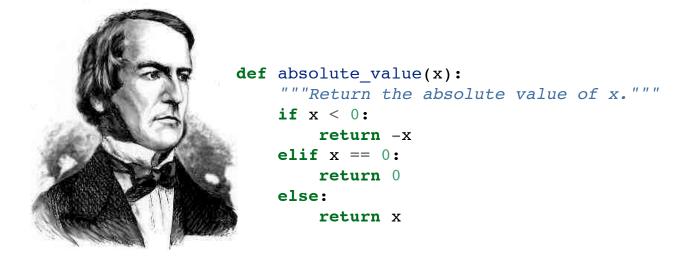

George Boole

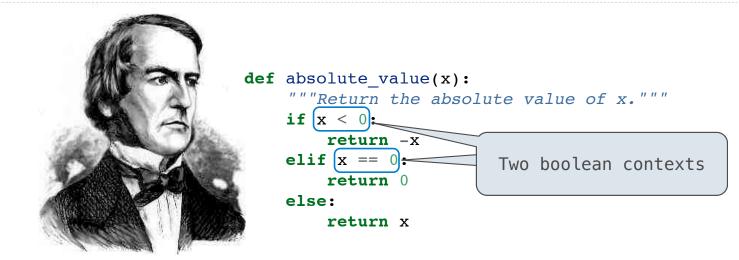

George Boole

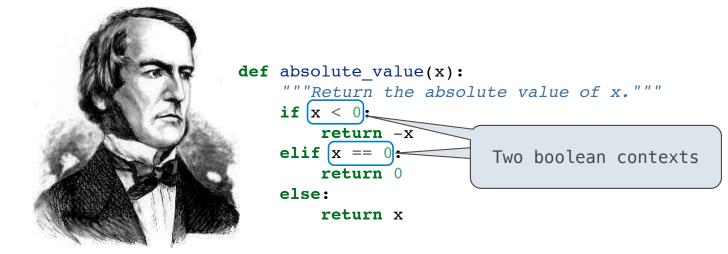

George Boole

False values in Python: False, 0, '', None

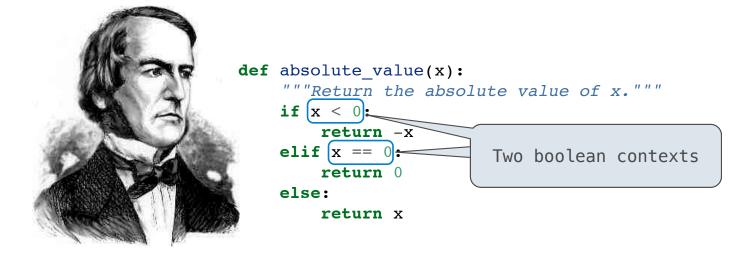

George Boole

False values in Python: False, 0, '', None (more to come)

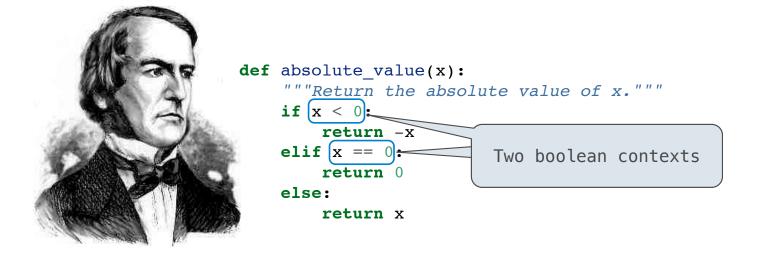

George Boole

False values in Python: False, 0, '', None (more to come) True values in Python: Anything else (True)

15

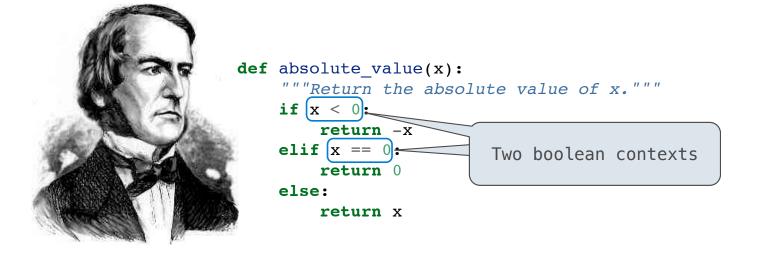

George Boole

False values in Python: False, 0, '', None (more to come) True values in Python: Anything else (True)

Read Section 1.5.4!

Reading: http://composingprograms.com/pages/15-control.html#conditional-statements

Iteration

(Demo)

Example: <u>http://goo.gl/0d2cjF</u>

(Demo)

Example: <u>http://goo.gl/0d2cjF</u>

(Demo)

- 1. Evaluate the header's expression.
- 2. If it is a true value, execute the (whole) suite, then return to step 1.

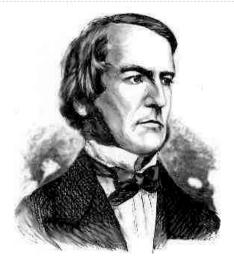

George Boole

#### (Demo)

- 1. Evaluate the header's expression.
- 2. If it is a true value, execute the (whole) suite, then return to step 1.

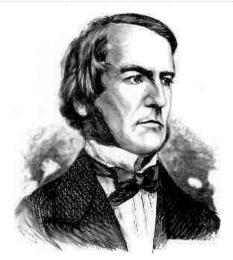

George Boole

### (Demo)

```
1 i, total = 0, 0
2 while i < 3:
3 i = i + 1
4 total = total + i</pre>
```

- 1. Evaluate the header's expression.
- 2. If it is a true value, execute the (whole) suite, then return to step 1.

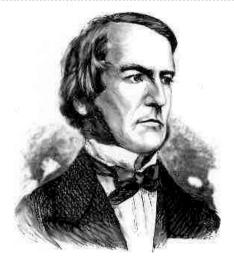

George Boole

(Demo)
1 i, total = 0, 0
2 while (i < 3):
3 i = i + 1
4 total = total + i</pre>

- 1. Evaluate the header's expression.
- 2. If it is a true value, execute the (whole) suite, then return to step 1.

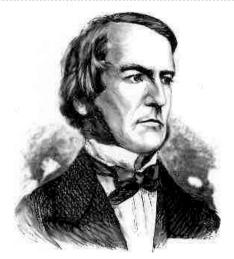

George Boole

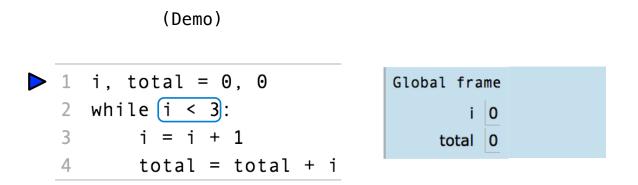

- 1. Evaluate the header's expression.
- 2. If it is a true value, execute the (whole) suite, then return to step 1.

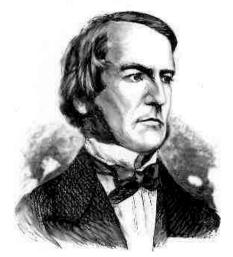

George Boole

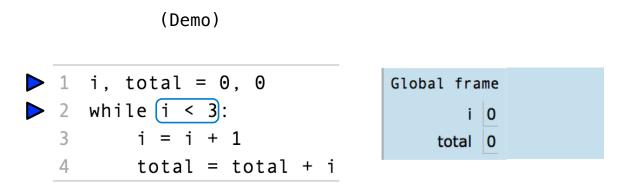

- 1. Evaluate the header's expression.
- 2. If it is a true value, execute the (whole) suite, then return to step 1.

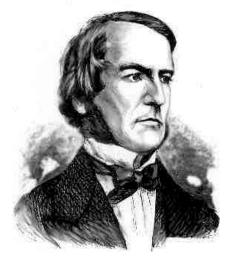

George Boole

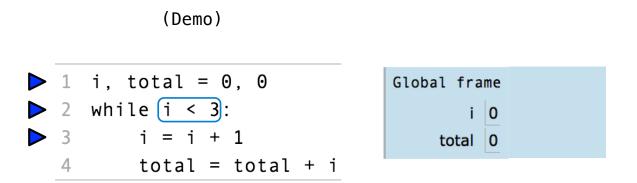

- 1. Evaluate the header's expression.
- 2. If it is a true value, execute the (whole) suite, then return to step 1.

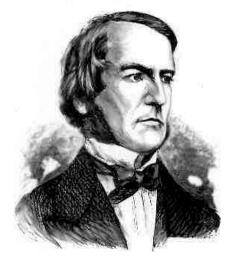

George Boole

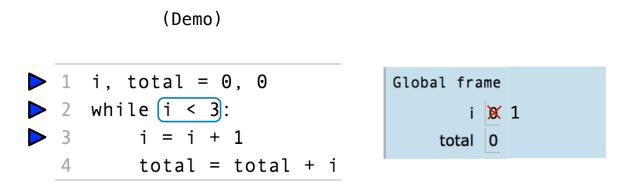

- 1. Evaluate the header's expression.
- 2. If it is a true value, execute the (whole) suite, then return to step 1.

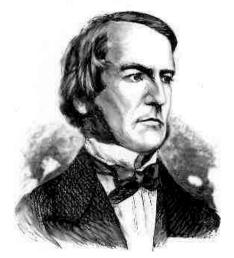

George Boole

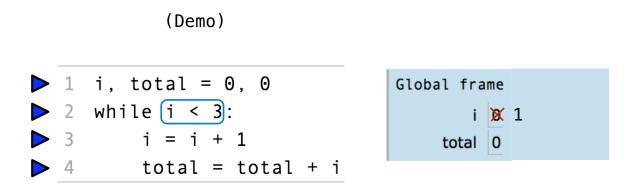

- 1. Evaluate the header's expression.
- 2. If it is a true value, execute the (whole) suite, then return to step 1.

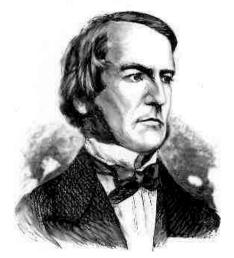

George Boole

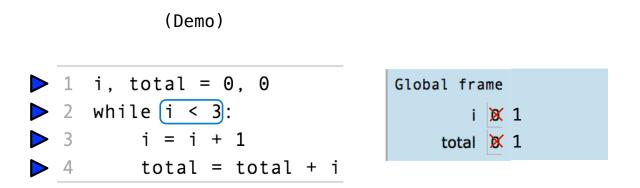

- 1. Evaluate the header's expression.
- 2. If it is a true value, execute the (whole) suite, then return to step 1.

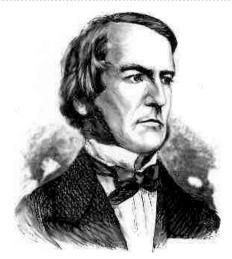

George Boole

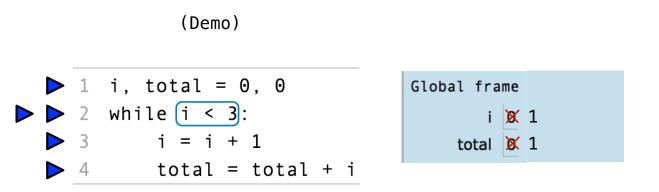

- 1. Evaluate the header's expression.
- 2. If it is a true value, execute the (whole) suite, then return to step 1.

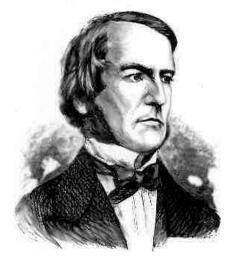

George Boole

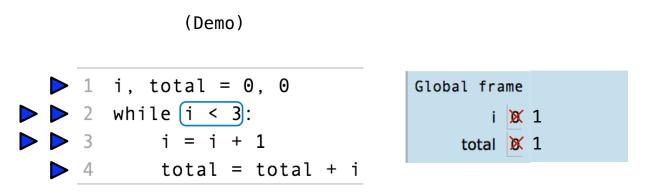

- 1. Evaluate the header's expression.
- 2. If it is a true value, execute the (whole) suite, then return to step 1.

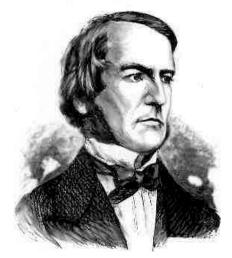

George Boole

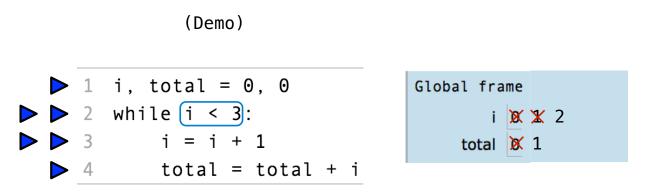

- 1. Evaluate the header's expression.
- 2. If it is a true value, execute the (whole) suite, then return to step 1.

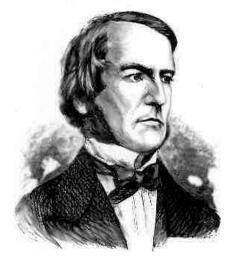

George Boole

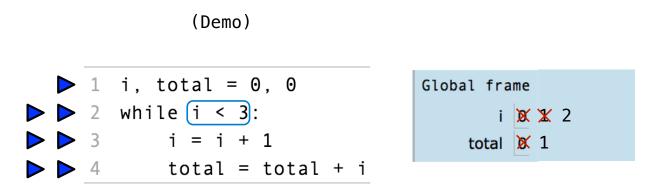

- 1. Evaluate the header's expression.
- 2. If it is a true value, execute the (whole) suite, then return to step 1.

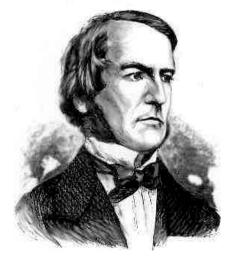

George Boole

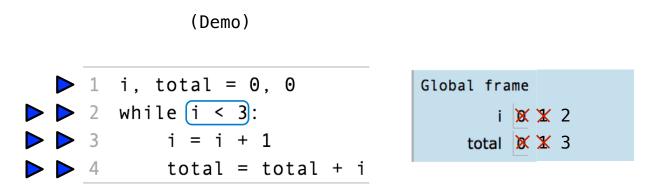

- 1. Evaluate the header's expression.
- 2. If it is a true value, execute the (whole) suite, then return to step 1.

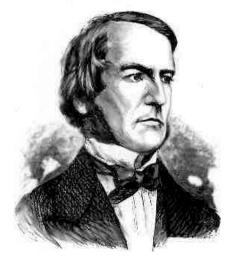

George Boole

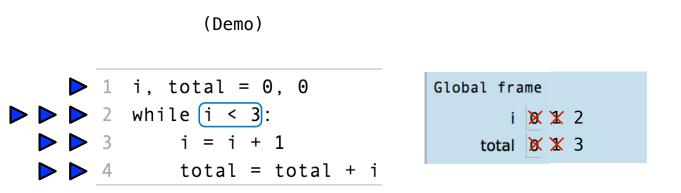

- 1. Evaluate the header's expression.
- 2. If it is a true value, execute the (whole) suite, then return to step 1.

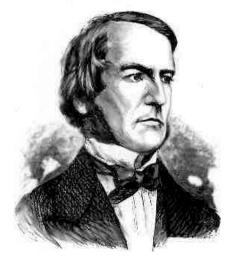

George Boole

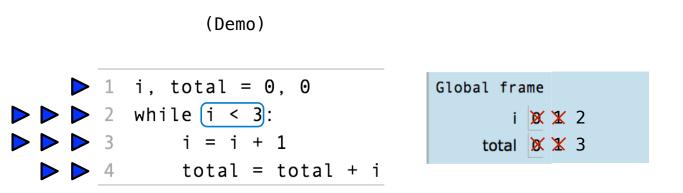

- 1. Evaluate the header's expression.
- 2. If it is a true value, execute the (whole) suite, then return to step 1.

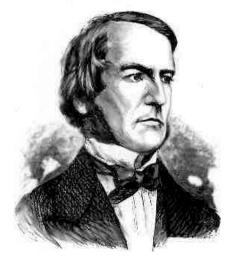

George Boole

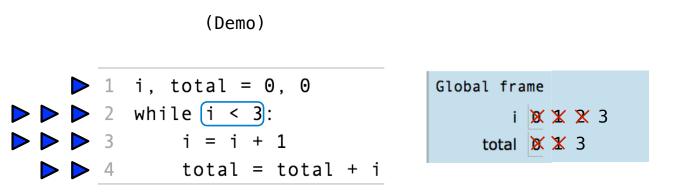

- 1. Evaluate the header's expression.
- 2. If it is a true value, execute the (whole) suite, then return to step 1.

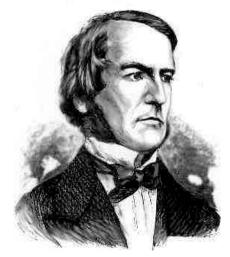

George Boole

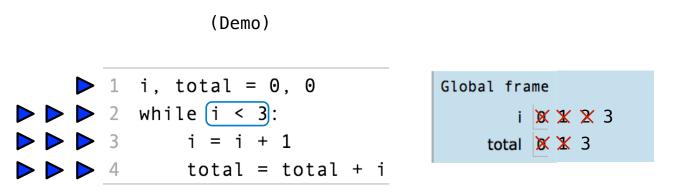

- 1. Evaluate the header's expression.
- 2. If it is a true value, execute the (whole) suite, then return to step 1.

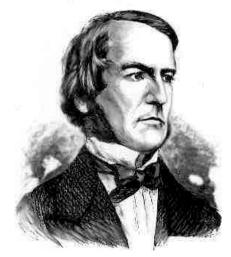

George Boole

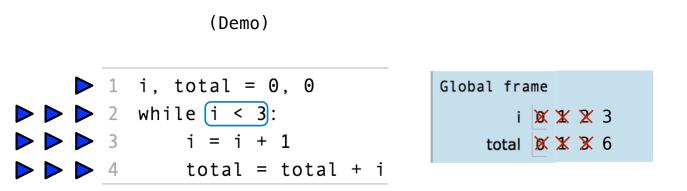

- 1. Evaluate the header's expression.
- 2. If it is a true value, execute the (whole) suite, then return to step 1.

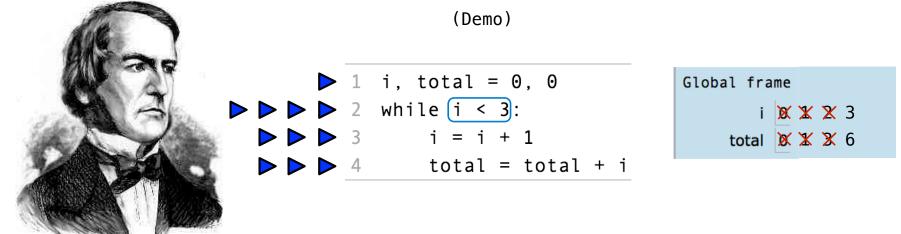

George Boole

- 1. Evaluate the header's expression.
- 2. If it is a true value, execute the (whole) suite, then return to step 1.

**Discussion Question** 

Complete the following definition by placing an expression in \_\_\_\_\_.

Example: <u>http://goo.gl/38ch3o</u>

**Discussion Question** 

Complete the following definition by placing an expression in \_\_\_\_\_.

def choose(total, selection):

Example: <u>http://goo.gl/38ch3o</u>

Complete the following definition by placing an expression in \_\_\_\_\_.

def choose(total, selection):

"""Return the number of ways to choose SELECTION items from TOTAL.

Example: <u>http://goo.gl/38ch3o</u>

Complete the following definition by placing an expression in \_\_\_\_\_

def choose(total, selection):
 """Return the number of ways to choose SELECTION items from TOTAL.

choose(n, k) is typically defined in math as: n! / (n-k)! / k!

Example: <u>http://goo.gl/38ch3o</u>

Complete the following definition by placing an expression in \_\_\_\_\_

def choose(total, selection):

"""Return the number of ways to choose SELECTION items from TOTAL.

choose(n, k) is typically defined in math as: n! / (n-k)! / k!

$$\frac{n \cdot (n-1) \cdot (n-2) \cdot \ldots \cdot (n-k+1)}{k \cdot (k-1) \cdot (k-2) \cdot \ldots \cdot 2 \cdot 1}$$

Example: <u>http://goo.gl/38ch30</u>

Complete the following definition by placing an expression in \_\_\_\_\_

Example: <u>http://goo.gl/38ch30</u>

Complete the following definition by placing an expression in \_\_\_\_\_

Example: <u>http://goo.gl/38ch30</u>

```
def choose(total, selection):
    """Return the number of ways to choose SELECTION items from TOTAL.
    choose(n, k) is typically defined in math as: n! / (n-k)! / k!
    choose(5, 2)
    10
    >> choose(20, 6)
    38760
    """
    ways = 1
    selected = 0
    while selected < selection:</pre>
```

Complete the following definition by placing an expression in \_\_\_\_\_

```
def choose(total, selection):
     """Return the number of ways to choose SELECTION items from TOTAL.
    choose(n, k) is typically defined in math as: n! / (n-k)! / k!
                                                      \frac{n \cdot (n-1) \cdot (n-2) \cdot \ldots \cdot (n-k+1)}{k \cdot (k-1) \cdot (k-2) \cdot \ldots \cdot 2 \cdot 1}
    >>> choose(5, 2)
    10
    >>> choose(20, 6)
    38760
     .....
    ways = 1
    selected = 0
    while selected < selection:</pre>
         selected = selected + 1
         ways, total = ways *
                                                     , total – 1
    return ways
```

Example: <a href="http://goo.gl/38ch30">http://goo.gl/38ch30</a>

Complete the following definition by placing an expression in \_\_\_\_

Example: <a href="http://goo.gl/38ch30">http://goo.gl/38ch30</a>

Complete the following definition by placing an expression in \_

```
def choose(total, selection):
     """Return the number of ways to choose SELECTION items from TOTAL.
     choose(n, k) is typically defined in math as: <u>n! / (n-k)! / k!</u>
                                                          \frac{n \cdot (n-1) \cdot (n-2) \cdot \ldots \cdot (n-k+1)}{k \cdot (k-1) \cdot (k-2) \cdot \ldots \cdot 2 \cdot 1}
     >>> choose(5, 2)
     10
     >>> choose(20, 6)
     38760
     .....
    ways = 1
     selected = 0
    while selected < selection:</pre>
          selected = selected + 1
                                         total // selected , total - 1
          ways, total = ways *
     return ways
```

Example: <u>http://goo.gl/38ch3o</u>

Complete the following definition by placing an expression in \_

```
def choose(total, selection):
     """Return the number of ways to choose SELECTION items from TOTAL.
     choose(n, k) is typically defined in math as: n! / (n-k)! / k!
                                                         \frac{n \cdot (n-1) \cdot (n-2) \cdot \ldots \cdot (n-k+1)}{k \cdot (k-1) \cdot (k-2) \cdot \ldots \cdot 2 \cdot 1}
    >>> choose(5, 2)
     10
     >>> choose(20, 6)
     38760
     .....
    ways = 1
    selected = 0
    while selected < selection:</pre>
          selected = selected + 1
                                         total // selected , total - 1
          ways, total = ways *
     return ways
```

Example: <u>http://goo.gl/38ch3o</u>

Complete the following definition by placing an expression in \_

```
def choose(total, selection):
     """Return the number of ways to choose SELECTION items from TOTAL.
     choose(n, k) is typically defined in math as: n! / (n-k)! / k!
     >>> choose(5, 2)
                                                          \frac{n \cdot (n-1) \cdot (n-2) \cdot \ldots \cdot (n-k+1)}{k \cdot (k-1) \cdot (k-2) \cdot \ldots \cdot 2 \cdot 1}
     10
     >>> choose(20, 6)
     38760
     .....
    ways = 1
     selected = 0
    while selected < selection:</pre>
          selected = selected + 1
                                         total // selected ___, total - 1
          ways, total = ways *
     return ways
```

Example: <u>http://goo.gl/38ch3o</u>

Complete the following definition by placing an expression in \_

```
def choose(total, selection):
     """Return the number of ways to choose SELECTION items from TOTAL.
     choose(n, k) is typically defined in math as: n! / (n-k)! / k!
    >>> choose(5, 2)
                                                         \frac{n \cdot (n-1) \cdot (n-2) \cdot \ldots \cdot (n-k+1)}{k \cdot (k-1) \cdot (k-2) \cdot \ldots \cdot 2 \cdot 1}
     10
     >>> choose(20, 6)
     38760
     .....
    ways = 1
    selected = 0
    while selected < selection:</pre>
          selected = selected + 1
                                         total // selected , total - 1
          ways, total = ways *
     return ways
```

Example: <u>http://goo.gl/38ch3o</u>